# TDO 9 : introduction à L<sup>AT</sup>EX

Commentaire : Cette séance est une introduction au langage LATEX qui s'est imposé comme la référence pour écrire des textes de mathématiques. Le but de cette séance est de découvrir les premières notions de L<sup>AT</sup>EX en reproduisant dans le fichier fichier-presque-vide.tex (que chacun peut renommer à sa guise) le texte permettant d'afficher ce texte que vous avez sous les yeux (à l'exception de ce commentaire). Vous pouvez directement aller voir le "fichier source" fichier-exemple-LaTeX\_TDO-9.tex pour comprendre les commandes de base.

## Projections et symétries orthogonales

## Table des matières

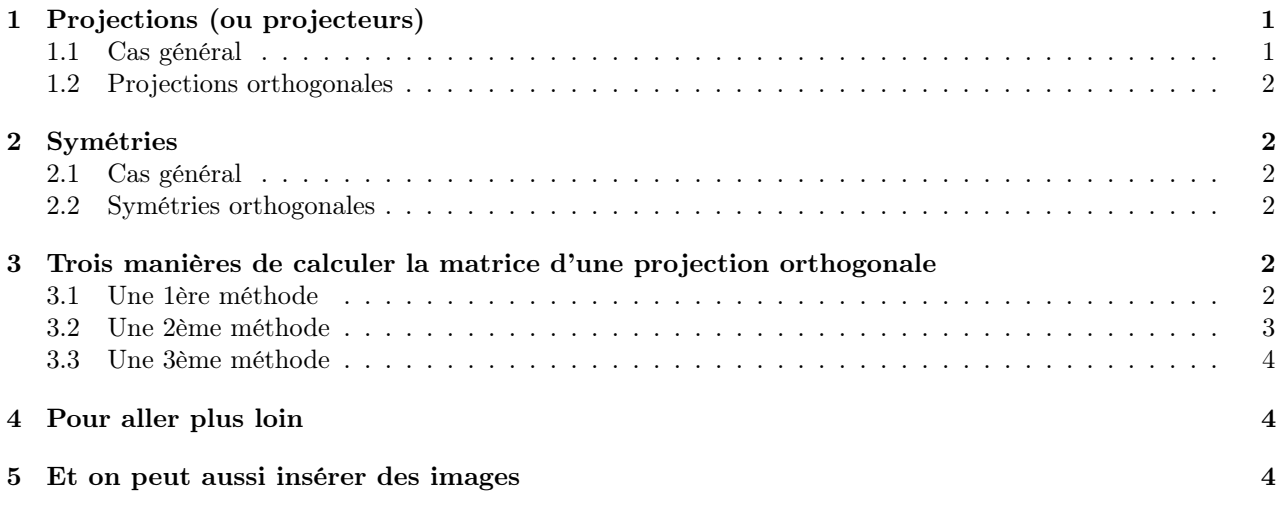

## 1 Projections (ou projecteurs)

### 1.1 Cas général

On se place dans un espace vectoriel euclidien  $(E, \langle , \rangle)$  dont F et G sont des sous-espaces vectoriels.

**Rappel :** Si  $E = F \oplus G$ , alors tout élément x de E admet une écriture unique de la forme  $x_F + x_G$  avec  $x_F \in F$  et  $x_G \in G$ . L'application  $p_{F,G}: E \to E$ ,  $x \mapsto x_F$  est la projection sur F, parallèlement à G.

On notera que si p est une projection, alors  $p^2 := p \circ p = p$ . Réciproquement, si  $p \in End(E)$  vérifie  $p^2 = p$ , alors  $p = p_{F,G}$  avec avec  $F = \text{Im } p$  et  $G = \text{Ker } p$ .

Remarque 1 On notera encore que  $p_{G,F} = \text{Id} - p_{F,G}$ .

#### 1.2 Projections orthogonales

**Définition 1** Soit  $(E, \langle , \rangle)$  un espace vectoriel euclidien et F un sous-espace vectoriel de E. La projection  $p_{F,F^{\perp}}$  est appelée projection orthogonale sur F. Elle sera notée  $p_F$ .

**Proposition 1** Soit  $(E, \langle , \rangle)$  un espace vectoriel euclidien et F un sous-espace vectoriel de E. Pour tout vecteur u de E,

$$
d(u, F) = ||u - pF(u)||
$$

**Remarques 2** 1. Cela signifie que l'on a également  $d(u, F) = ||p_{F^{\perp}}(u)||$ .

2. Et ici, on note que le compteur de l'environnement Remarque est aussi celui de Remarques.

Théorème 1 (Ecriture de la projection orthogonale dans une base orthonomée)  $Si \mathscr{B} = (f_1, \ldots, f_k)$ est une base orthonormée de F, alors :

$$
\forall u \in E, \ p_F(u) = \sum_{i=1}^k < f_i, u > f_i
$$

### 2 Symétries

#### 2.1 Cas général

**Rappel :** Si  $E = F \oplus G$ , alors tout élément x de E admet une écriture unique de la forme  $x_F + x_G$  avec  $x_F \in F$  et  $x_G \in G$ . L'application  $s_{F,G}: E \to E$ ,  $x \mapsto x_F - x_G$  est la symétrie par rapport à F, parallèlement  $\land G$ .

On notera que si s est une symétrie, alors  $s^2 := s \circ s = \text{Id}_E$ . Réciproquement, si  $s \in \text{End}(E)$  vérifie  $s^2 = \text{Id}$ , alors  $s = s_{F,G}$  avec  $F = \text{Ker}(s - \text{Id})$  et  $G = \text{Ker}(s + \text{Id}).$ 

#### 2.2 Symétries orthogonales

**Définition 2** Soit  $(E, \langle , \rangle)$  un espace vectoriel euclidien et F un sous-espace vectoriel de E. La symétrie  $s_{F,F^{\perp}}$  est appelée symétrie orthogonale par rapport à F. Elle sera notée  $s_F$ .

**Remarque 3** Puisque  $x_F - x_G = 2x_F - (x_F + x_G)$ , on peut déduire la symétrie  $s_F$  de  $p_F$  (et réciproquement) :

$$
s_F = 2p_F - \text{Id} \qquad \text{et} \qquad p_F = \frac{s_F + \text{Id}}{2}
$$

**Proposition 2** Soit  $(E, \langle \cdot, \cdot \rangle)$  un espace vectoriel euclidien et F un sous-espace vectoriel de E. Pour tout u de E, on a  $||u|| = ||s_F(u)||$  (s<sub>F</sub> est une isométrie).

### 3 Trois manières de calculer la matrice d'une projection orthogonale

Dans  $E = \mathbb{R}^3$ , on considère le plan H d'équation

$$
x - 2y + z = 0
$$

On demande de calculer  $M = M_{\mathcal{E}}(p_H)$  où  $\mathcal{E}$  est la base canonique de  $\mathbb{R}^3$ .

#### 3.1 Une 1ère méthode

Cette 1ère méthode passe par le calcul de l'image  $p_H(u)$  d'un vecteur u selon le Théorème 1.

1ère étape : chercher une base orthonormée de H. Il est clair que  $(u_1, u_2)$  avec  $u_1 =$  $\sqrt{ }$  $\mathcal{L}$ 2 1 0  $\setminus$ et

 $u_2 =$  $\sqrt{ }$  $\mathcal{L}$ 1  $\overline{0}$ −1  $\setminus$ forme une base de <sup>H</sup>. On applique le procédé d'orthonormalisation de Gram-Schmidt à

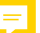

cete base. On prend donc  $v_1 = \frac{1}{\sqrt{2}}$ 5  $\sqrt{ }$  $\mathcal{L}$ 2 1 0  $\setminus$ et

$$
v_2 = u_2 - \langle u_2, v_1 \rangle v_1 = \begin{pmatrix} 1 \\ 0 \\ -1 \end{pmatrix} - \frac{1}{5} \left\langle \begin{pmatrix} 1 \\ 0 \\ -1 \end{pmatrix}, \begin{pmatrix} 2 \\ 1 \\ 0 \end{pmatrix} \right\rangle \begin{pmatrix} 2 \\ 1 \\ 0 \end{pmatrix} = \begin{pmatrix} 1 \\ 0 \\ -1 \end{pmatrix} - \frac{2}{5} \begin{pmatrix} 2 \\ 1 \\ 0 \end{pmatrix} = \frac{1}{5} \begin{pmatrix} 1 \\ -2 \\ -5 \end{pmatrix}
$$

Conclusion :

$$
\mathcal{H} = (v_1, v_2)
$$
 avec  $v_1 = \frac{1}{\sqrt{5}} \begin{pmatrix} 2 \\ 1 \\ 0 \end{pmatrix}$  et  $v_2 = \frac{1}{\sqrt{30}} \begin{pmatrix} 1 \\ -2 \\ -5 \end{pmatrix}$ 

forme une base orthonormée de H.

2ème étape : écriture de l'image d'un vecteur par  $p_H$ . Pour tout  $v =$  $\sqrt{ }$  $\mathcal{L}$  $\boldsymbol{x}$  $\hat{y}$ z  $\setminus$  $\Big\} \in \mathbb{R}^3$ , on a:

$$
p_H(v) = \langle v, v_1 \rangle v_1 + \langle v, v_2 \rangle v_2
$$
  
=  $\frac{1}{5} \left\langle \begin{pmatrix} x \\ y \\ z \end{pmatrix}, \begin{pmatrix} 2 \\ 1 \\ 0 \end{pmatrix} \right\rangle \begin{pmatrix} 2 \\ 1 \\ 0 \end{pmatrix} + \frac{1}{30} \left\langle \begin{pmatrix} x \\ y \\ z \end{pmatrix}, \begin{pmatrix} 1 \\ -2 \\ -5 \end{pmatrix} \right\rangle \begin{pmatrix} 1 \\ -2 \\ -5 \end{pmatrix}$   
=  $\frac{2x + y}{5} \begin{pmatrix} 2 \\ 1 \\ 0 \end{pmatrix} + \frac{x - 2y - 5z}{30} \begin{pmatrix} 1 \\ -2 \\ -5 \end{pmatrix}$   
=  $\frac{1}{6} \begin{pmatrix} 5x + 2y - z \\ 2x + 2y + 2z \\ -x + 2y + 5z \end{pmatrix}$ 

3ème étape : écriture de la matrice de  $p<sub>H</sub>$ . On déduit du dernier résultat que

$$
M(p_H) = \frac{1}{6} \begin{pmatrix} 5 & 2 & -1 \\ 2 & 2 & 2 \\ -1 & 2 & 5 \end{pmatrix} \quad \text{car} \quad \frac{1}{6} \begin{pmatrix} 5x + 2y - z \\ 2x + 2y + 2z \\ -x + 2y + 5z \end{pmatrix} = \frac{1}{6} \begin{pmatrix} 5 & 2 & -1 \\ 2 & 2 & 2 \\ -1 & 2 & 5 \end{pmatrix} \begin{pmatrix} x \\ y \\ z \end{pmatrix}
$$

#### 3.2 Une 2ème méthode

Une 2ème méthode, tenant compte de la Remarque 1, passe par le calcul de l'image  $p_{H^{\perp}}(v)$  de tout vecteur v.

1ère étape : chercher une base orthonormée de  $H^{\perp}$ . Il est clair que  $(v_3)$  avec

$$
v_3 = \frac{1}{\sqrt{6}} \begin{pmatrix} 1 \\ -2 \\ 1 \end{pmatrix}
$$

forme une base orthonormée de  $H^\perp.$ 

2ème étape : écriture de l'image d'un vecteur par  $p_{H^{\perp}}$  et par  $p_{H}$  : Pour tout  $v =$  $\sqrt{ }$  $\mathcal{L}$  $\overline{x}$  $\hat{y}$ z  $\setminus$  $\Big\} \in \mathbb{R}^3,$ on a  $p_{H^{\perp}}(v) = \langle v, v_3 \rangle v_3$ , soit :

$$
p_{H^{\perp}}(v) = \frac{1}{6} \left\langle \begin{pmatrix} x \\ y \\ z \end{pmatrix}, \begin{pmatrix} 1 \\ -2 \\ 1 \end{pmatrix} \right\rangle \right\langle \begin{pmatrix} 1 \\ -2 \\ 1 \end{pmatrix} = \frac{1}{6} \begin{pmatrix} x - 2y + z \\ -2x + 4y - 2z \\ x - 2y + z \end{pmatrix}
$$

 $\setminus$  $\overline{1}$ 

et on en déduit que

$$
p_H(v) = v - p_{H^{\perp}}(v) = \begin{pmatrix} x \\ y \\ z \end{pmatrix} - \frac{1}{6} \begin{pmatrix} x - 2y + z \\ -2x + 4y - 2z \\ x - 2y + z \end{pmatrix} = \frac{1}{6} \begin{pmatrix} 5x + 2y - z \\ 2x + 2y + 2z \\ -x + 2y + 5z \end{pmatrix}
$$

3ème étape : écriture de la matrice  $M(p_H)$ . Comme dans la 1ère méthode.

### 3.3 Une 3ème méthode

Cette 3ème méthode ressemble à la 2ème pusiqu'elle utilise aussi la formule  $p_H(v) = v - p_{H^{\perp}}(v) =$  $\sqrt{ }$  $\mathcal{L}$  $\boldsymbol{x}$  $\hat{y}$ z  $\setminus$ <sup>−</sup>

$$
\frac{1}{6} \begin{pmatrix} x - 2y + z \\ -2x + 4y - 2z \\ x - 2y + z \end{pmatrix}
$$
 mais on l'applique cette fois directement aux vecteurs  $e_1, e_2$  et  $e_3$  de la base canonique :  
\n
$$
- p_H(e_1) = \begin{pmatrix} 1 \\ 0 \\ 0 \end{pmatrix} - \frac{1}{6} \begin{pmatrix} 1 \\ -2 \\ 1 \end{pmatrix} = \frac{1}{6} \begin{pmatrix} 5 \\ 2 \\ -1 \end{pmatrix}
$$
\n
$$
- p_H(e_2) = \begin{pmatrix} 0 \\ 1 \\ 0 \end{pmatrix} - \frac{1}{6} \begin{pmatrix} -2 \\ 4 \\ -2 \end{pmatrix} = \frac{1}{6} \begin{pmatrix} 2 \\ 2 \\ 2 \end{pmatrix}
$$
\n
$$
- p_H(e_3) = \begin{pmatrix} 0 \\ 0 \\ 1 \end{pmatrix} - \frac{1}{6} \begin{pmatrix} 1 \\ -2 \\ 1 \end{pmatrix} = \frac{1}{6} \begin{pmatrix} -1 \\ 2 \\ 5 \end{pmatrix}
$$
\n
$$
- \text{dom to déduit aussitôt } M(p_H) = \frac{1}{6} \begin{pmatrix} 5 & 2 & -1 \\ 2 & 2 & 2 \\ -1 & 2 & 5 \end{pmatrix}
$$

## 4 Pour aller plus loin

Quelques références en algèbre linéaire et géométrie, utiles pour la L3E et pour le CAPES : [ESC], [GRI], [LAD], [MON].

## 5 Et on peut aussi insérer des images

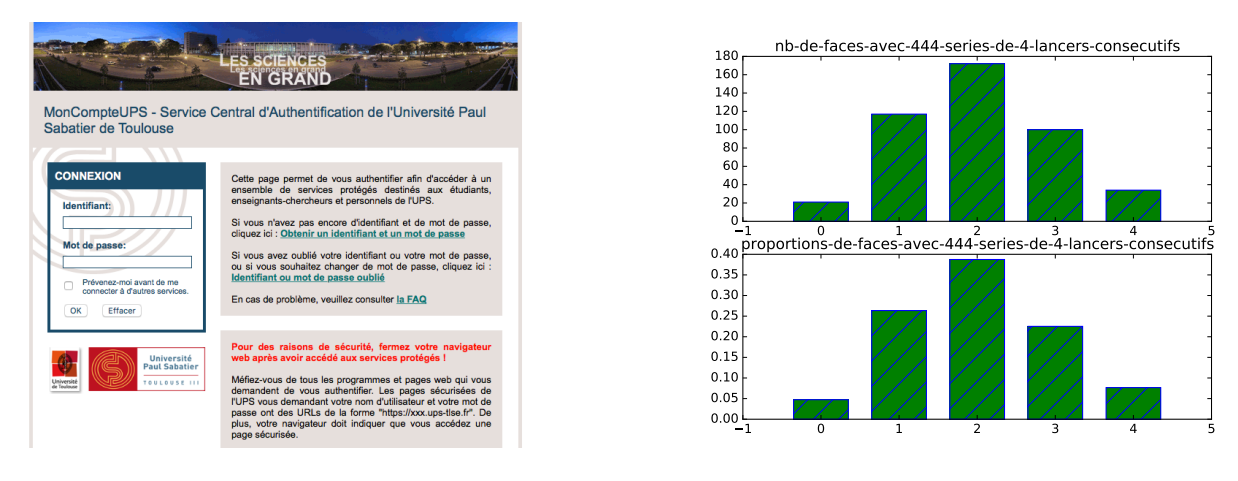

Figure 1 – Page intranet de l'UPS

Figure 2 – Un exercice du TDO 7

Dans le cas ci-desssus, on a utilisé l'environnement minipage pour insérer les deux figures côte-à-côte ; il n'est pas nécessaire si on veut insérer une seule figure.

### Références

[LAD] Ladegaillerie Y., Géométrie pour le CAPES de Mathématiques, Ellipse, 2004.

[GRI] Grifone J., Algèbre linéaire, Cépadues, 2015.

[ESC] Escoffier J.-P., Toute l'algèbre de la licence, Dunod, 2016.

[MON] Monier J.-M., Algèbre et géométrie PC-PSI-PT, Dunod, 2008.